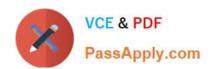

# 1Z0-1064-20<sup>Q&As</sup>

Oracle B2B Service 2020 Implementation Essentials

# Pass Oracle 1Z0-1064-20 Exam with 100% Guarantee

Free Download Real Questions & Answers PDF and VCE file from:

https://www.passapply.com/1z0-1064-20.html

100% Passing Guarantee 100% Money Back Assurance

Following Questions and Answers are all new published by Oracle
Official Exam Center

- Instant Download After Purchase
- 100% Money Back Guarantee
- 365 Days Free Update
- 800,000+ Satisfied Customers

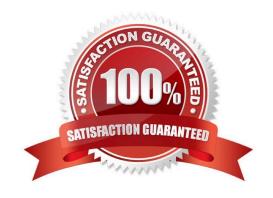

# VCE & PDF PassApply.com

### https://www.passapply.com/1z0-1064-20.html

2024 Latest passapply 1Z0-1064-20 PDF and VCE dumps Download

#### **QUESTION 1**

What three things should you perform to show product images in the Product Picker component in Digital Customer Service (DCS)?

- A. Add images as the productimage will not be pulled from Engagement Cloud.
- B. Add the Product object to your DCS application.
- C. Add product ID(s) to the database component.
- D. Configure products groups and product items in Engagement Cloud.

Correct Answer: BCD

#### **QUESTION 2**

Your customer has three service request child categories under the top-level service requestcategory "Accounts":

Gold Accounts Silver Accounts Basic Accounts

You now want to disable the "Silver Accounts" category. Which option meets the requirement?

A. In Setup and maintenance > Service > Setup > Service Request > manage service Request Childcategories, search for the "Accounts" category and deselect the "Active" Column.

B. In Setup and maintenance > Service > Setup > Service Request > Manage Service Request Categories, search for the "Silver Accounts" Category and expand it, click the "Inactive" button.

C. In Setup and maintenance > Service > Setup > Service Request > Manage Service Request Categories, search for the "Accounts" Category and expand it, select the "Gold Accounts" and "Basic Accounts" child categories and click the "Inactive" button.

D. In Setup and maintenance > Service > Setup > Service Request > Manage Service Request Categories, search for the "Accounts" Category and expand it, select the "Silver Accounts" child category and deselect the "Active" Column.

Correct Answer: B

#### **QUESTION 3**

Oracle Engagement Cloud provides tools to add or modify which six types of entities?

- A. Icons
- B. Themes
- C. Object workflow
- D. Exports
- E. Reports

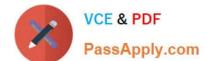

## https://www.passapply.com/1z0-1064-20.html

2024 Latest passapply 1Z0-1064-20 PDF and VCE dumps Download

F. Fields

G. Objects

H. Roles and privileges

Correct Answer: DEFG

#### **QUESTION 4**

Identify the sequence of steps you must follow to disable the Service Communication channels.

- A. Navigate to Setup and maintenance > Select the Service offering > Select setup at the Administration section > Click Change configuration > Click the pencil icon in the Features column for Service > Deselect all the options.
- B. Navigate to Setup and maintenance > Selectthe Service offering > Select setup at the Administration section > Click Change configuration > Select the "Disable" column in "Service entitlements"
- C. Navigate to Setup and maintenance > Select the Service offering > Select setup at the Administration section > Click Change configuration > Click the pencil icon in the Features column for Communication Channels > Deselect the "Communication" option.
- D. Navigate to Setup and maintenance > Select the Service offering > Select setup at the Administration section > Click Change configuration > Click the pencil icon in the Features column for Service > Deselect the "Communication Channels" option.
- E. Navigate to Setup and maintenance > Select the Service offering > Select setup at the Administration section > Click Change configuration > Deselect the "Enable" column in "Communication Channels".

Correct Answer: C

#### **QUESTION 5**

You are creating orediting a SmartText entry. Which four options can you insert into the entry?

- A. URLs
- B. Tables
- C. Images
- D. Variables
- E. Text
- F. Other SmartText entries

Correct Answer: BDEF

1Z0-1064-20 Study Guide

1Z0-1064-20 Exam Questions

<u>1Z0-1064-20 Braindumps</u>